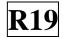

#### SIDDARTHA INSTITUTE OF SCIENCE AND TECHNOLOGY:: PUTTUR (AUTONOMOUS) Siddharth Nagar, Narayanavanam Road – 517583 <u>OUESTION BANK (DESCRIPTIVE)</u>

Subject with Code: BIG DATA ANALYTICS(19CS0523)

**Regulation:** R19

Course & Branch: B.Tech - CSE Year & Sem: III-B.Tech & II-Sem

#### Discuss in detail about History of Hadoop? [L2][CO1] [12M] 1 2 Examine the different types of digital data with examples? [L4][CO1] [6M] a) Discuss Big Data in terms of three dimensions, volume, variety and velocity. [L2][CO1] [6M] b) 3 Establish the evolution of Hadoop ecosystem with neat diagram. [L3][CO2] [12M] Explain the difference between structure, unstructured and semi-structure data [L4][CO1] 4 [12M] with an examples. 5 List the Top challenges facing big data. [L1][CO1] [6M] a) What is the Significance of big data analytics b) [L1][CO1] [6M] Distinguish between Analysis of data through Unix tools and Hadoop [L4][CO5] 6 [12M] Ecosystem 7 What is big data analytics? Identify the Classification of Analytics [L3][CO1] [6M] a) Illustrate in detail about Hadoop streaming [L2][CO2] b) [6M] 8 What is Big Sheets? What can be done with big sheets? [L1][CO6] [6M] a) Explain in detail about Infosphere Big Insights ? [L2][CO6] b) [6M] 9 Discriminate the Big Data in Healthcare, Trasportation & Medicine. [L5][CO1] [6M] a) b) Why business are using big data for competitive advantage? [L4][CO1] [6M] How to implement IBM Big Data Strategy? 10 [L2][CO1] [6M] a) Generalize the list of tools related to Hadoop. [L6][CO2] b) [6M]

### UNIT –I Introduction To Big Data And Hadoop

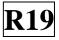

| 1  |    | Illustrate the HDFS concepts.                                                                            | [L3][CO2] | [12M] |
|----|----|----------------------------------------------------------------------------------------------------|-----------|-------|
| 2  |    | What are the advantages of Hadoop? Explain Hadoop Architecture and its<br>Components with proper diagram | [L3][CO2] | [12M] |
| 3  |    | Explain the block, name node and data node in Hadoop file system                                         | [L2][CO3] | [12M] |
| 4  |    | Determine the basic commands in Hadoop command line interface.                                           | [L3][CO5] | [12M] |
| 5  | a) | What is an interface? Establish the Hadoop system interfaces                                             | [L3][CO2] | [6M]  |
|    | b) | Discuss about the Hadoop Archives and its Limitations                                                    | [L2][CO2] | [6M]  |
| 6  |    | Describe the File read and File write operations in HDFS                                                 | [L1][CO5] | [12M] |
| 7  | a) | Discuss about the data ingest operation using sqoop and flume                                            | [L2][CO2] | [6M]  |
|    | b) | Differentiate the compression and serialization operation in Hadoop I/O.                                 | [L4][CO2] | [6M]  |
| 8  |    | Elaborate the AVRO file format with a diagram                                                            | [L6][CO3] | [12M] |
| 9  | a) | What is data serialization?                                                                              | [L3][CO3] | [4M]  |
|    | b) | Demonstrate the File Based Data structures.                                                              | [L2][CO2] | [8M]  |
| 10 | a) | Analyze the features of Apache Hadoop.                                                                   | [L4][CO6] | [6M]  |
|    | b) | How does Hadoop work?                                                                                    | [L2][CO2] | [6M]  |

UNIT –II HDFS(Hadoop Distributed File System)

# UNIT –III

# Map Reduce

| 1  |    | Examine the Anatomy of a MapReduce Job Run.                          | [L4][CO4] | [12M] |
|----|----|----------------------------------------------------------------------|-----------|-------|
| 2  |    | Construct the Classic MapReduce Job Run with a neat diagram.         | [L6][CO5] | [12M] |
| 3  |    | Estimate the Significance of YARN over Classic MapReduce Job Run.    | [L5][CO3] | [12M] |
| 4  | a) | What are the different types of failures in Classic MapReduce        | [L1][CO1] | [6M]  |
|    | b) | What are the different types of failures in YARN                     | [L1][CO1] | [6M]  |
| 5  | a) | Examine the different types of Job Scheduling process in Map         | [L3][CO4] | [6M]  |
|    |    | Reduce.                                                              |           |       |
|    | b) | Describe the Default MapReduce Job.                                  | [L3][CO4] | [6M]  |
| 6  |    | Describe the Shuffle and Sort operations in Map side and Reduce side | [L1][CO3] | [12M] |
| 7  | a) | What are the Properties in Task Execution Environment.               | [L1][CO4] | [6M]  |
| -  | b) | Discuss about Speculative Execution and its Properties.              | [L2][CO4] | [6M]  |
| 8  |    | Categorize the different types of input formats in MapReduce.        | [L4][CO2] | [12M] |
| 9  |    | Examine the different types of output formats in MapReduce.          | [L3][CO2] | [12M] |
| 10 |    | Contrast the below features in MapReduce.                            | [L4][CO3] | [12M] |
|    |    | a) Counters b) Sorting c) Joins                                      |           |       |

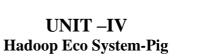

**R19** 

| 1  | a) | Illustrate the concept of grunt                                             | [L3][CO2] | [5M]  |
|----|----|-----------------------------------------------------------------------------|-----------|-------|
|    | b) | Why Do We Need Apache Pig? Identify the features of PIG.                    | [L4][CO2] | [7M]  |
| 2  |    | What is Pig? How to Install and execute PIG on Hadoop Cluster               | [L2][CO5] | [12M] |
| 3  | a) | Compare the PIG with Databases with an Example                              | [L5][CO3] | [6M]  |
|    | b) | Evaluate the Expressions and types in Pig Latin.                            | [L4][CO4] | [6M]  |
| 4  |    | Examine the different execution modes available in Pig                      | [L3][CO4] | [12M] |
| 5  |    | Construct User Define Functions in Pig Latin.                               | [L6][CO5] | [12M] |
| 6  | a) | Explain about Arithmetic Operators in Pig Latin .                           | [L2][CO3] | [6M]  |
|    | b) | Find the Grouping and Joining Data in Pig Latin.                            | [L3][CO3] | [6M]  |
| 7  |    | Examine the Relational Operators in Pig Latin .                             | [L4][CO2] | [12M] |
| 8  |    | Develop the Schemas and Functions in Pig Latin                              | [L3][CO5] | [12M] |
| 9  | a) | Explain about the data types in Pig Latin.                                  | [L2][CO2] | [6M]  |
|    | b) | Develop a program to calculate the maximum recorded temperature by year for | [L6][CO5] | [6M]  |
|    |    | the weather dataset in Pig Latin.                                           |           |       |
| 10 | a) | Discriminate the Structures, Statements in Pig Latin                        | [L4][CO1] | [6M]  |
|    | b) | Evaluate Data Processing Operators in Pig Latin.                            | [L5][CO4] | [6M]  |

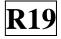

## UNIT –V Hive, Hbase, Big SQL

| 1  |    | Illustrate Hive table with example.                                             | [L3][CO5] | [12M] |
|----|----|---------------------------------------------------------------------------------|-----------|-------|
| 2  |    | Discuss about Hive shell command line interface.                                | [L2][CO5] | [12M] |
| 3  | a) | Draw a neat sketch of Hive architecture.                                        | [L3][CO2] | [4M]  |
|    | b) | Explain about components of Hive architecture.                                  | [L2][CO2] | [8M]  |
| 4  | a) | Deduce the various services offered by Hive.                                    | [L4][CO4] | [6M]  |
|    | b) | Examine the Characteristics of HBase                                            | [L4][C01] | [6M]  |
| 5  | a) | Infer the advantages of Hive over traditional databases?                        | [L2][CO5] | [6M]  |
|    | b) | What are the operators and functions in HIVE?                                   | [L1][CO2] | [6M]  |
| 6  | a) | Appraise about Hive query language?                                             | [L4][CO5] | [6M]  |
|    | b) | Review Metastore in Hive?                                                       | [L2][CO5] | [6M]  |
| 7  |    | Differentiate Hbase over RDBMS.                                                 | [L4][C01] | [12M] |
| 8  |    | Explain with a neat diagram the architecture of Hbase.                          | [L2][CO2] | [12M] |
| 9  | a) | Categorize the joins in HiveQL                                                  | [L4][CO5] | [6M]  |
|    | b) | Report the Implementation of queries on sorting and aggregation of data in Hive | [L6][CO3] | [6M]  |
| 10 | a) | Explain about IBM Big SQL?                                                      | [L2][CO6] | [6M]  |
|    | b) | Assess how HBase is implemented at Streamy.com                                  | [L4][CO6] | [6M]  |

**Prepared by**: Mr.R.Purushothaman, Associate Professor, CSE SISTK.